# Perl-Praxis  $Re$  **guläre** Ausdrücke

#### Jörn Clausen joern@TechFak.Uni-Bielefeld.DE

## **Ubersicht ¨**

- Reguläre Ausdrücke
- Muster suchen
- Muster finden

### **zur Erinnerung**

- Perl := Practical Extraction and Report Language
- Text-Dateien zeilenweise einlesen
- Zeilen
	- **–** nach Mustern durchsuchen
	- **–** in Worte zerlegen
- Textstücke ersetzen

## $Re$  **guläre** Ausdrücke

- beschreiben einfache Sprachen
- " schwächste" Chomsky-Grammatik
- in Perl: *regular expressions* (RE)
- REs in Perl deutlich mächtiger als Reguläre Sprachen

## **regular expressions**

• Suchen:

m/Gold/

• Kurzform:

/Gold/

• Ersetzen:

s/Blei/Gold/

• RE an Ausdruck binden: =˜ (*match operator*)

```
$story = 'In a hole in the ground there lived a boggit.';
if (\text{story} = \text{``/ground/}) \{ ... \}$story =˜ s/boggit/hobbit/;
```
### **modifier**

- beeinflussen Verhalten von m// und s///
- nur die zwei wichtigsten:

m/gold/i # case insensitive s/Blei/Gold/g # global

• Wir verwenden im weiteren Verlauf die Dateien romeo, txt und eric.txt, um Texte zu suchen und zu manipulieren. Es handelt sich um Theaterstücke von Wayne Anthoney. Siehe

<http://www.dramex.org>

- Wieviele Zeilen von romeo.txt enthalten das Wort "Gold"?
- Ersetze in eric.txt das Wort "Estragon" durch "Basil" und "Vladimir" durch "Ilyich".

## **regular expressions, cont.**

#### • Alternativen:

m/Huey|Dewey|Louie/

#### • Gruppierung:

m/(Hu|Dew)ey|Louie/

#### • Quantoren

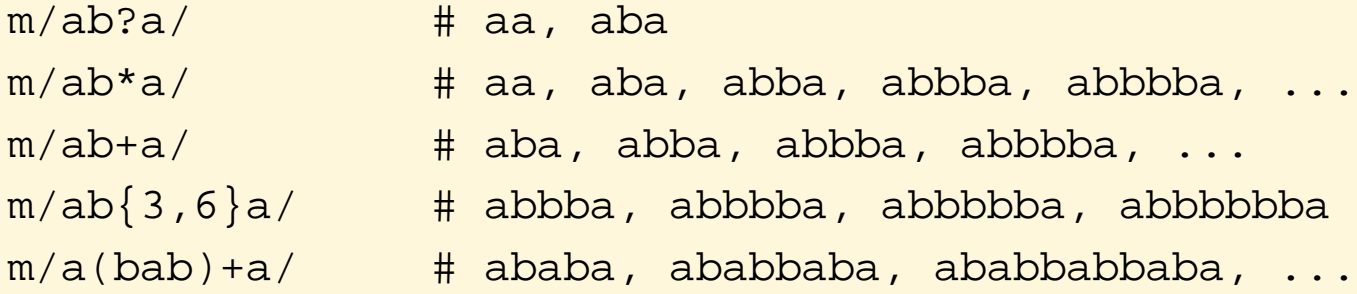

## **regular expressions, cont.**

#### • Zeichenklassen

m/hello\s+world/ # whitespace  $m/es$  ist  $\ddot{\text{d}} + Uhr/$  # digits  $m/name: \ \wedge w+ /$  # letters (words)

• " Gegenteile": \S, \D, \W

• selbstgemachte Zeichenklassen

m/M[ea][iy]er/ # Meier, Meyer, Maier, Mayer  $m/[a-z]\{2,8\}/$  # Account-Namen  $m/[A-Z][^0-9]+/$ 

• paßt auf alles: .

- Lies die Datei "/etc/services" zeilenweise ein.
	- <mark>– Gib alle Zeilen aus, die sich auf das Protokoll "TCP" beziehen.</mark>
	- **–** Gib alle Zeilen aus, die einen Service definieren (also keine Kommentarzeilen sind).
	- **–** Gib alle Zeilen aus, die eine vier- oder funfstellige Port-Nummer ¨ enthalten.

#### **Anker**

- Muster an bestimmte Position binden
- Zeilenanfang, Zeilenende:

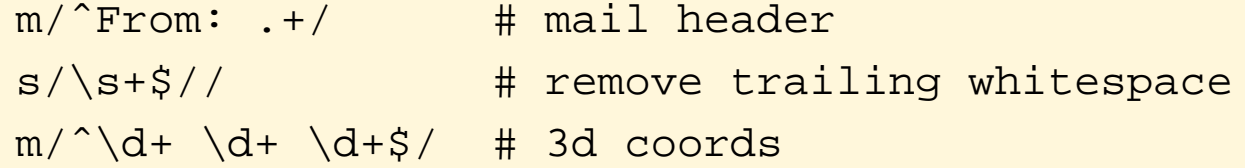

• Wortzwischenraum:

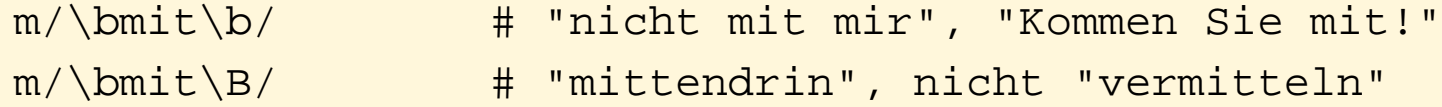

- Vereinfache das Skript, das alle Kommentarzeilen aus /etc/services herausfiltert.
- Extrahiere alle Zeilen aus romeo.txt, in denen die Worte "club" oder "clubs" vorkommen, aber nicht "clubroom".

### **pattern capturing**

• bis jetzt: Muster kommt in Text vor!

## **pattern capturing**

- bis jetzt: Muster kommt in Text vor!
- aber: Wie sah der Treffer aus?

## **pattern capturing**

- bis jetzt: Muster kommt in Text vor!
- aber: Wie sah der Treffer aus?
- interessanten Bereich markieren:

 $m/\uparrow$  From:  $($ . +  $)/$  $m/\hat{d}$  (\d+) (\d+) (\d+)\$/

• Treffer landen in  $$1, $2, ...$ 

```
$line =^m/^(\ddot{\ddot{\theta}}) (\ddot{\ddot{\theta}}) (\ddot{\ddot{\theta}})print "point at $1,$2,$3\n";
```
• Quantoren richtig setzen:  $(\wedge w) + vs. (\wedge w+)$ 

• In romeo.txt finden sich Regieanweisungen der Form

ROMEO enters

Extrahiere die Namen der Personen, die auf diese Weise die Bühne betreten.

## **pattern capturing, cont.**

#### • etwas eleganter: mit Zuweisung

 $(\$x, \$y, \$z) = (\$line = \m/^(\d+) (\d+) (\d+) \})$ 

• Muster muß vollständig passen

```
if (defined($x)) {
 print "point at $x,$y,$z\n";
}
```
• Unterschied zwischen grouping und capturing:

```
(\text{Sdir}, \text{ \textless value}) = (\text{Sheader} = \text{m} / \text{Sfrom} | \text{To}) : (.+)/);($who) = ($header =˜ m/ˆ(?:From|To): (.+)/);
```
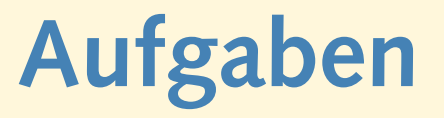

• Lies /etc/services ein. Stelle die Informationen über die Dienste etwas umgangssprachlicher dar. Für die Zeile

ftp 21/tcp

soll folgende Ausgabe erzeugt werden:

der Dienst "ftp" verwendet TCP auf Port 21

Eventuelle weitere Informationen (Alias-Namen oder Kommentare) sollen ignoriert werden.

• Wie häufig kommen die Worte "Estragon" und "Vladimir" jeweils in eric.txt vor?

## **greedy matches**

• Was passiert, wenn pattern nicht eindeutig ist?

```
$text = "aaaaaaaa";
(Sw1, Sw2) = (Stext = "/(a+)(a+))/);
```
## **greedy matches**

• Was passiert, wenn pattern nicht eindeutig ist?

```
$text = "aaaaaaaa";
(\frac{1}{2}w1, \frac{1}{2}w2) = (\frac{1}{2}text = 7/(a+)(a+)/);
```
• ausprobieren:

```
/(a+)(a^*)//(a^*) (a^+)//(a^*) (a^*)//(a?) (a*)//(a{2,4})(a^*)/
```
## **greedy matches**

• Was passiert, wenn pattern nicht eindeutig ist?

```
$text = "aaaaaaaa";
(\frac{1}{2}w1, \frac{1}{2}w2) = (\frac{1}{2}text = 7/(a+)(a+)/);
```
• ausprobieren:

```
/(a+)(a^*)//(a^*) (a^+)//(a^*)(a^*)//(a?) (a*)//(a{2,4})(a^*)/
```
• Setze ? hinter den ersten quantifier:

+? \*? ?? {2,4}?

### **Text zerteilen**

- join: Array-Elemente zu String vereinen
- entgegengesetzte Operation: split
- **Trennung durch pattern:**

```
$story = "In a hole in the ground there lived a hobbit.";
@words = split//s/, %story);
```
• Trenne den Satz

#### " **In a hole in the ground there lived a hobbit.**"

mit den folgenden Mustern. Welche "Worte" entstehen dabei?

/ / //  $/\surd s*/$  $/\b/a$  $/\Bra{B}/$ 

Wie "groß" sind die patterns, an denen getrennt wird?